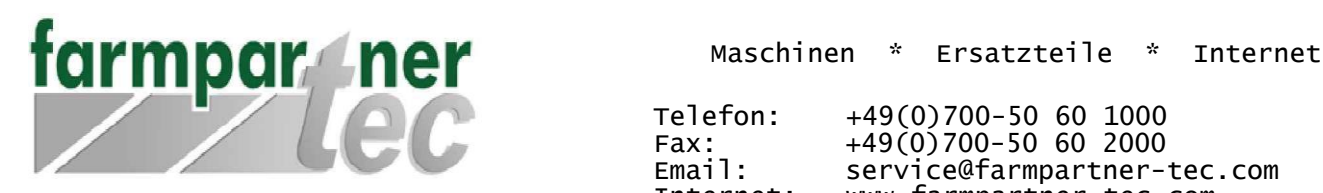

Telefon: +49(0)700-50 60 1000  $Fax:$   $+49(0)700-50$  60 2000 Email: service@farmpartner-tec.com<br>Internet: www.farmpartner-tec.com www.farmpartner-tec.com

farmpartner-tec GmbH • Südstraße 6 • 31749 Auetal

## Anleitung – Einrichten einer verschlüsselten Kommunikation in Outlook 2007

In dieser Anleitung zeigen wir Ihnen, wie Sie Ihr in Outlook 2007 eingerichtetes Konto auf Verschlüsselung überprüfen können

Schritt 1:

Klicken Sie in der Menüleiste auf "Extras" und wählen anschließend den Unterpunkt Punkt "Kontoeinstellungen".

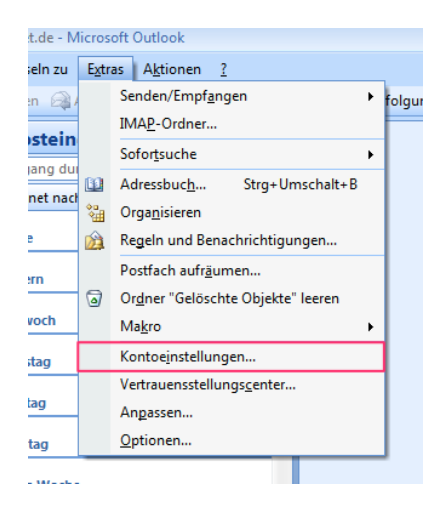

Schritt 2:

Sollten Sie mehrere E-Mail Konten eingerichtet haben, müssen Sie im nachfolgenden Schritt das betroffene Konto auswählen.

Nachfolgend wird Ihnen Maske der Postfachkonfiguration, in der Sie den Button "Weitere Einstellungen" nutzen, dargestellt.

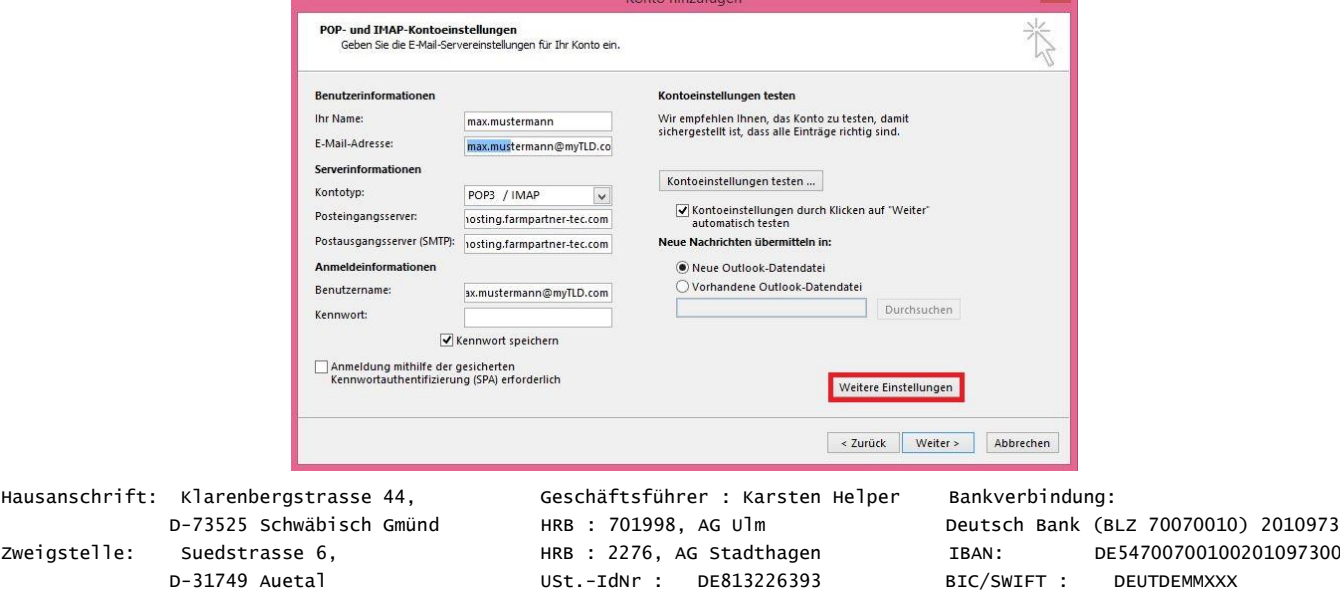

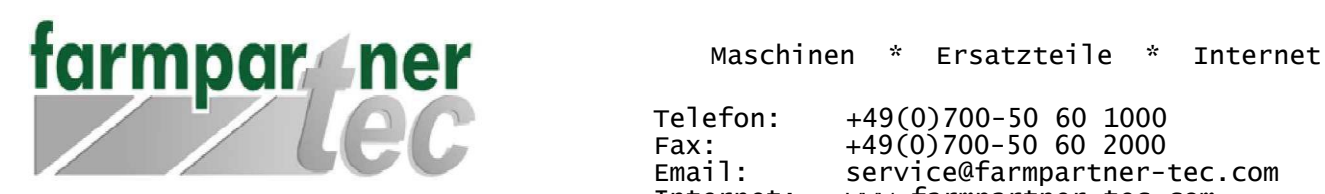

Telefon: +49(0)700-50 60 1000  $Fax:$   $+49(0)700-50$  60 2000 Email: service@farmpartner-tec.com Internet: www.farmpartner-tec.com

farmpartner-tec GmbH · Südstraße 6 · 31749 Auetal

## Schritt 3:

Bitte setzen Sie den Haken "Der Postausgangsserver (SMTP) erfordert Authentifizierung", "Gleiche Einstellungen wie für den Posteingangsserver verwenden".

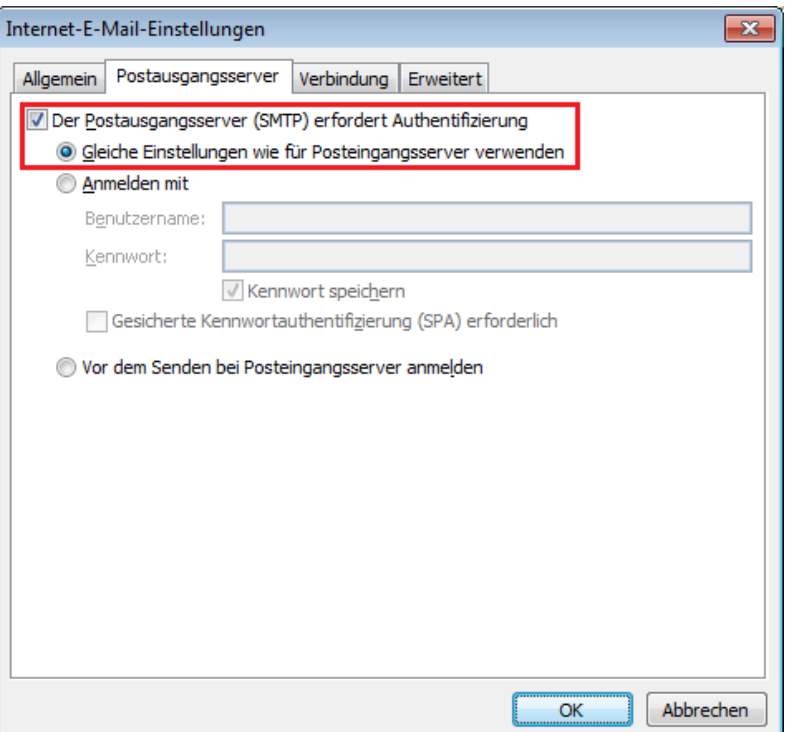

Schritt 4.

Zugriff per POP3:

Bitte setzen Sie den Haken bei "Server erfordert eine verschlüsselte Verbindung (SSL)". Anschließend wählen Sie für den Verbindungstyp des Postausgangsservers den Eintrag "TLS" aus und ändern den Wert im Formularfeld von 25 auf 587.

Hausanschrift: Klarenbergstrasse 44, Geschäftsführer : Karsten Helper Bankverbindung: Zweigstelle: Suedstrasse 6, The HRB : 2276, AG Stadthagen IBAN: DE54700700100201097300

D-31749 Auetal USt.-IdNr : DE813226393 BIC/SWIFT : DEUTDEMMXXX

D-73525 Schwäbisch Gmünd HRB : 701998, AG Ulm Deutsch Bank (BLZ 70070010) 2010973

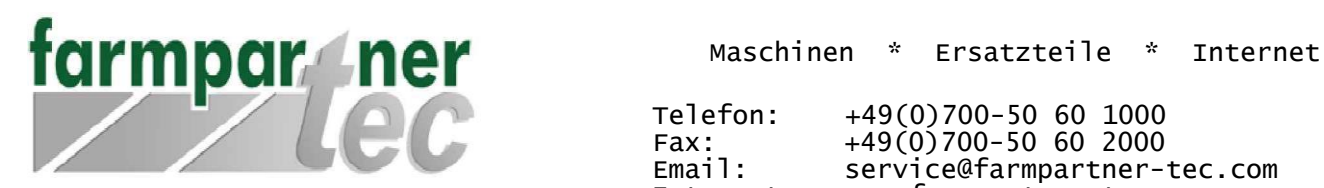

Telefon: +49(0)700-50 60 1000  $Fax:$   $+49(0)700-50$  60 2000 Email: service@farmpartner-tec.com<br>Internet: www.farmpartner-tec.com www.farmpartner-tec.com

farmpartner-tec GmbH · Südstraße 6 · 31749 Auetal

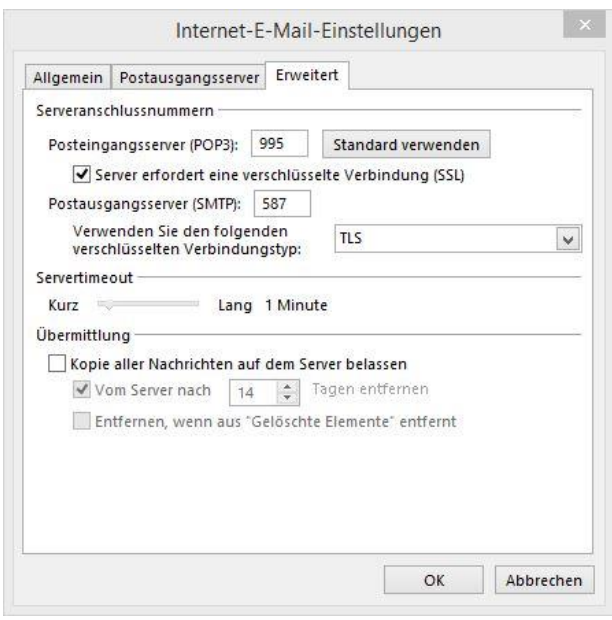

## Zugriff per IMAP:

Bitte wählen Sie für den Posteingangsserver den Verschlüsselungstyp "TLS" i.v.m. dem Port "143" oder "SSL" i.v.m. dem Port "993". Anschließend wählen Sie für den Posteingangsserver den Verschlüsselungstyp "TLS" und den Port "587" oder den Verschlüsselungstyp "SSL" und den Port "465".

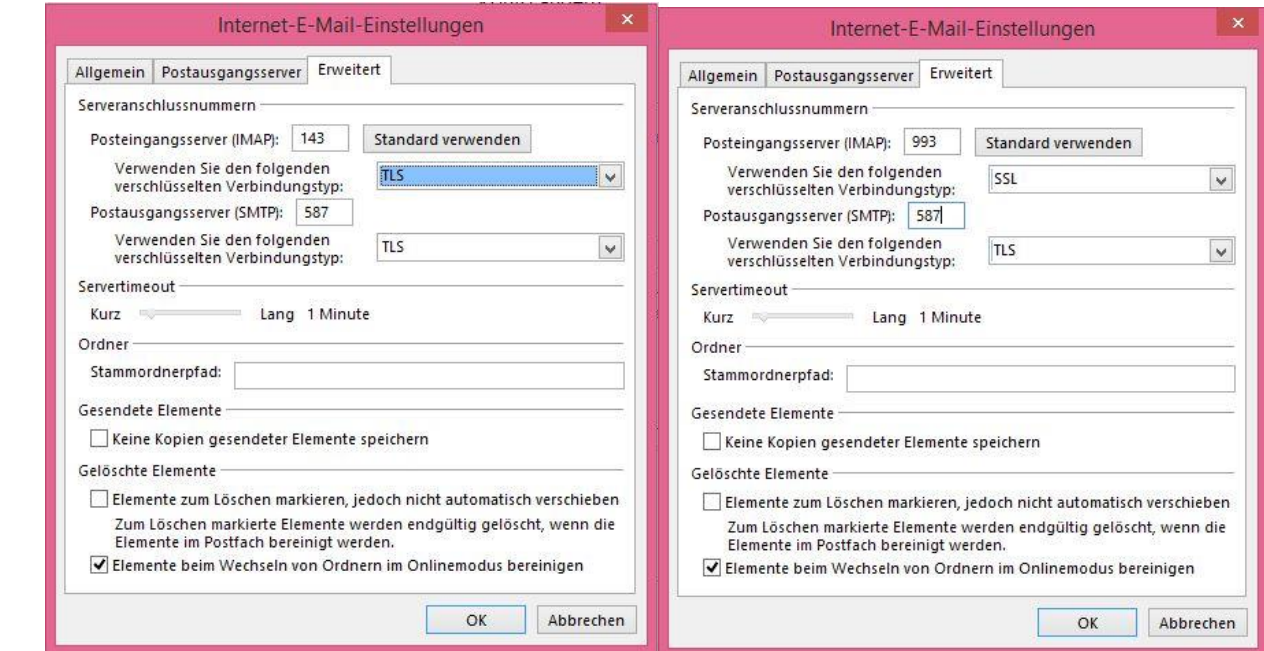

Hausanschrift: Klarenbergstrasse 44, Geschäftsführer : Karsten Helper Bankverbindung: Zweigstelle: Suedstrasse 6, HRB : 2276, AG Stadthagen IBAN: DE54700700100201097300

D-31749 Auetal USt.-IdNr : DE813226393 BIC/SWIFT : DEUTDEMMXXX

D-73525 Schwäbisch Gmünd HRB : 701998, AG Ulm Deutsch Bank (BLZ 70070010) 2010973